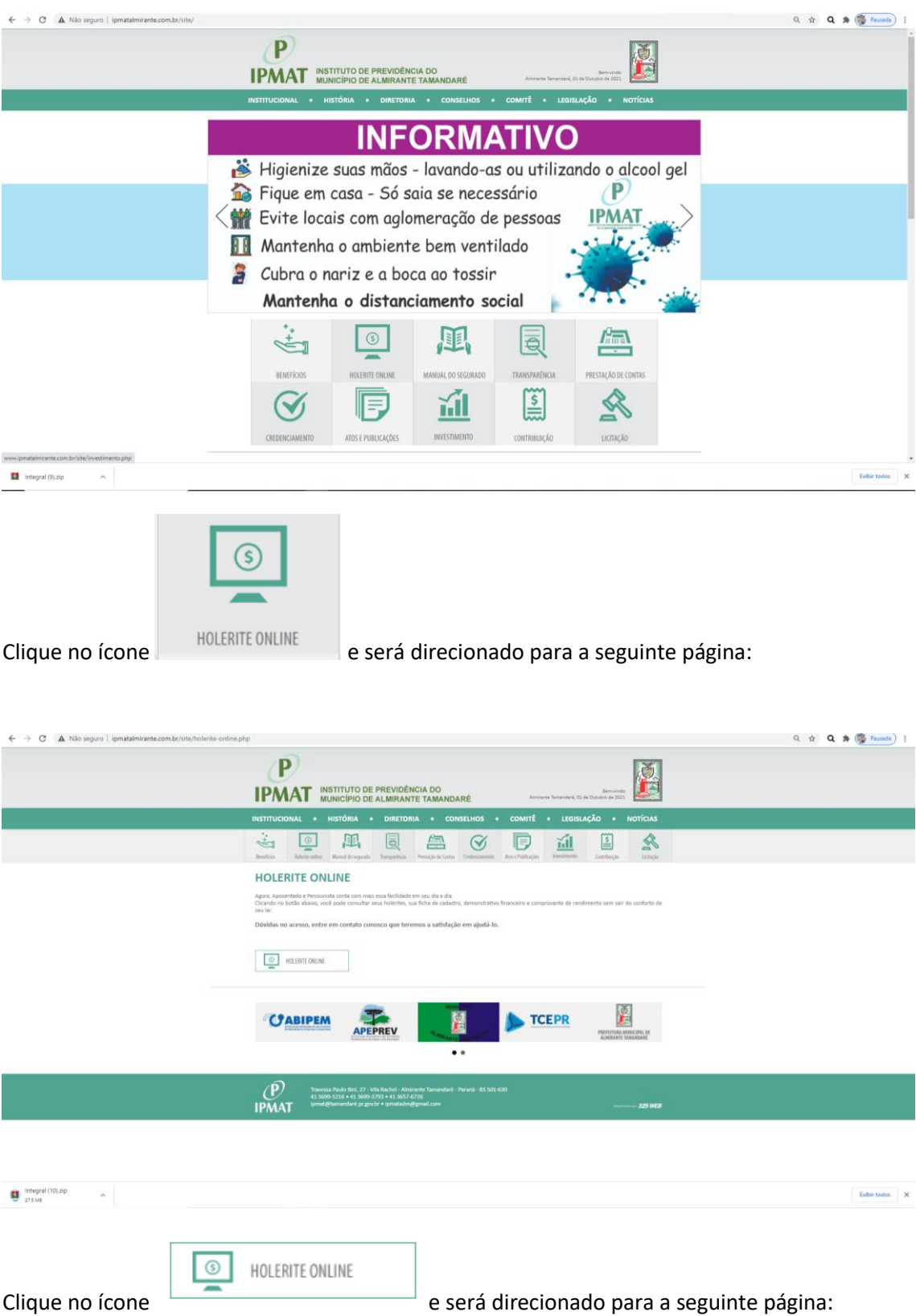

Acesse a página do Instituto de Previdência no endereç[o www.ipmatalmirante.com.br](http://www.ipmatalmirante.com.br/)

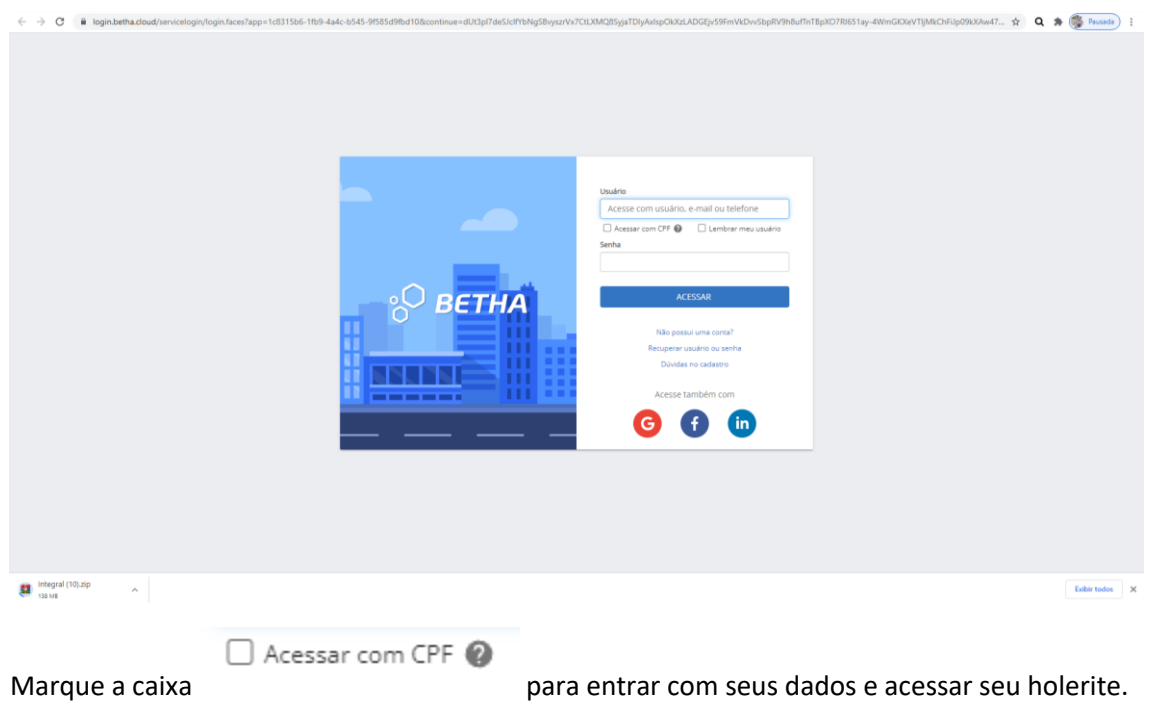